# **Программирование на языке Паскаль**

## **Тема 1. Введение**

- *■ Алгоритм* это последовательность действий, которые необходимо выполнить, чтобы решить поставленную задачу.
- *■ Программа* же представляет собой набор команд на языке, понятном исполнителю, реализующий некоторый *алгоритм*. В нашем случае исполнителем является компьютер, а языком программирования будет *язык высокого уровня* Pascal. К сожалению, любой язык высокого уровня удобен только человеку, пишущему или отлаживающему*программу*, но совершенно непонятен компьютеру. *Программа* на таком языке называется исходным текстом и хранится во внешнем файле с расширением .pas.

Для перевода программы на язык низкого уровня, понятный исполнителю-компьютеру, существуют специальные программыпереводчики - компиляторы. Результатом работы компилятора (иными словами, результатом процесса компиляции) является исполняемый код, который записывается в файл с расширением .ехе.

## **Язык Паскаль**

**1970** – Никлаус Вирт (Швейцария)

- язык для обучения студентов
- разработка программ «сверху вниз»

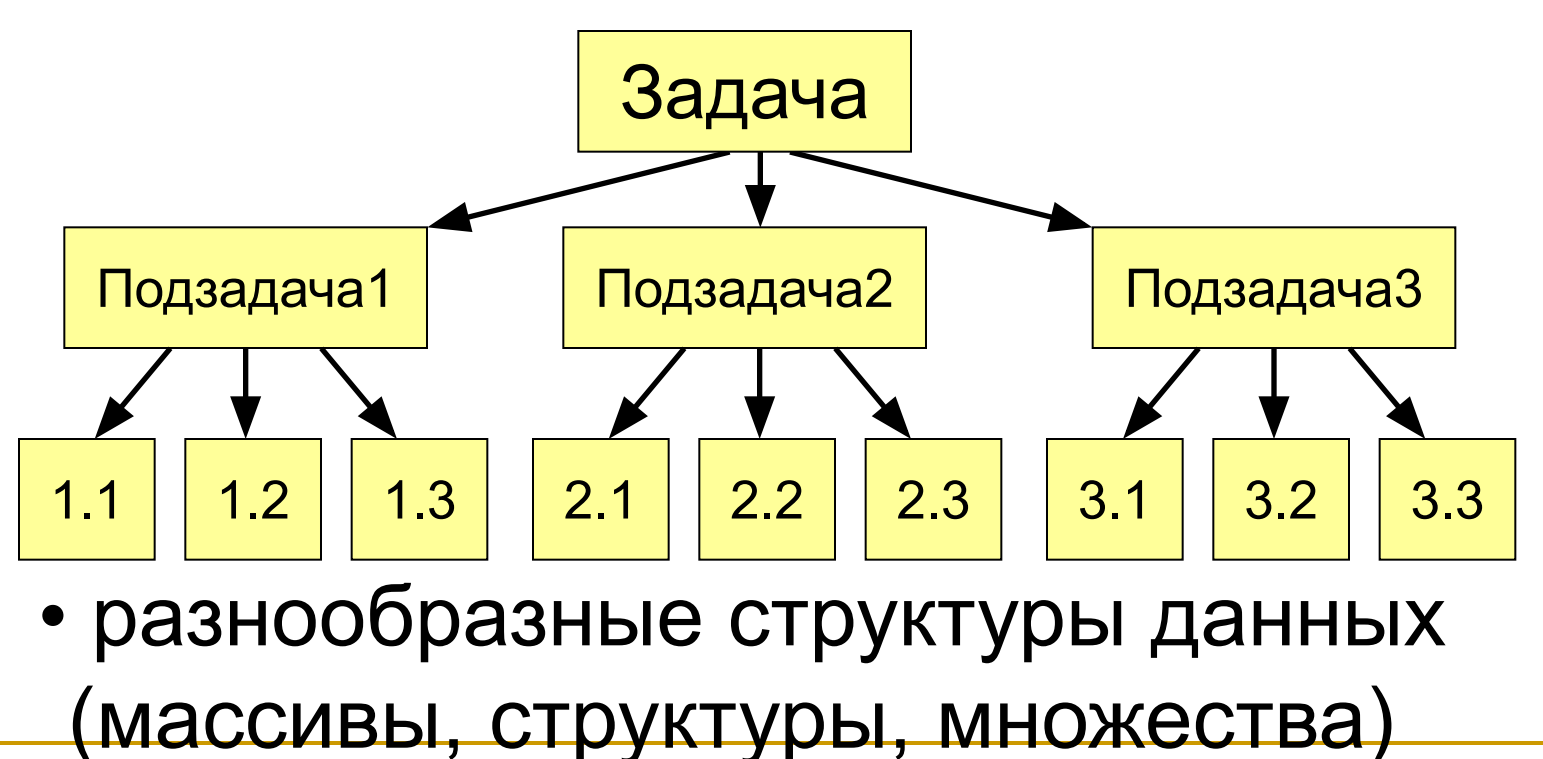

является направленным графом, при прохождении которого **автоматически** строится синтаксически правильная программа.

Синтаксическая диаграмма -

В диаграммах используется два типа блоков:

1. каждое понятие, заключенное в прямоугольник, требует в свою очередь некоторого определения;

2. содержит понятие, не требующее дополнительного определения.

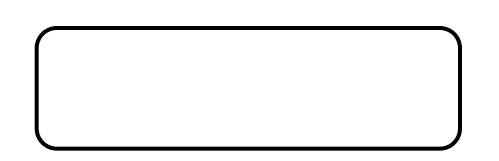

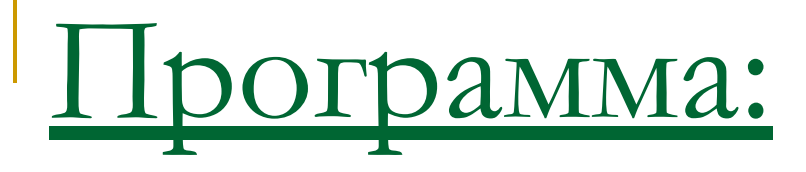

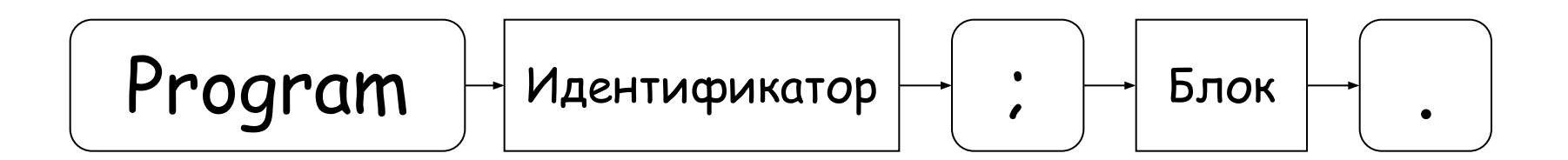

## **Идентификаторы**

Имена, даваемые программным объектам ( *константам*, типам, *переменным*, функциям и процедурам, да и всей *программе* целиком) называются *идентификаторами*. Они могут состоять только из цифр, латинских букв и знака "\_" (подчеркивание). Однако цифра не может начинать имя. Идентификаторы могут иметь любую длину, но если у двух имен первые 63 символа совпадают, то такие имена считаются идентичными.

## **Идентификаторы**

Вы можете давать программным объектам любые имена, но необходимо, чтобы они отличались от *зарезервированных слов*, используемых языком Pascal, потому что *компилятор* все равно не примет *переменные* с зарезервированными именами.

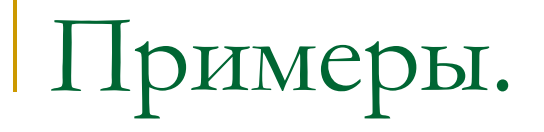

## Идентификатор:

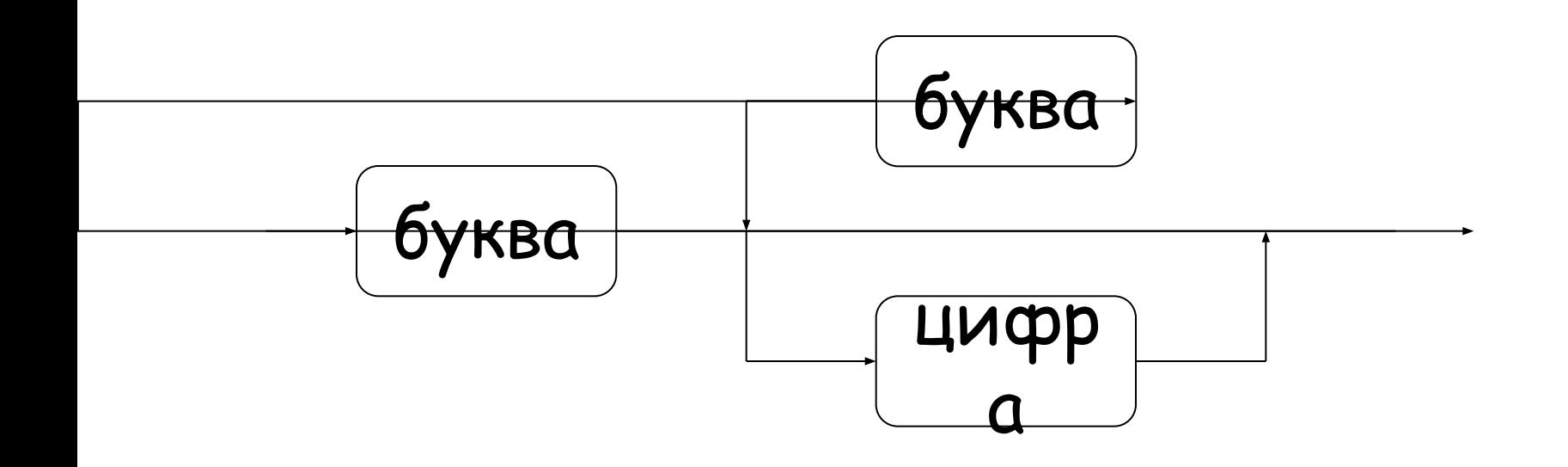

## **Константы**

*Константа* - это объект, значение которого известно еще до начала работы *программы*.

В языке Pascal существует три вида констант:

- *■ неименованные константы* (цифры и числа, символы и строки, множества);
- *■ именованные нетипизированные константы* ;
- *■ именованные типизированные константы*.

## **Неименованные константы**

*Неименованные константы* не имеют имен, и потому их не нужно описывать.

- любая последовательность цифр (возможно, предваряемая знаком "-" или "+" или разбиваемая одной точкой) воспринимается *компилятором* как *неименованная константа* - число (целое или вещественное);
- любая последовательность символов, заключенная в апострофы, воспринимается как *неименованная константа* - строка;
- любая последовательность целых чисел либо символов через запятую, обрамленная квадратными скобками, воспринимается как *неименованная константа* - множество.

Примеры использования неименованных констант:

int1 := -10; real2 := 12.075 + x; char $3 := 'z'$ ; string  $4 := 'abc' + string44$ ; set5 :=  $[1,3,5]$  \* set55; boolean6 := true; **Именованные нетипизированные константы**

*Именованные константы*, как следует из их названия, должны иметь имя. Стало быть, эти имена необходимо сообщить *компилятору*, то есть описать в специальном разделе *const.*

Если не указывать тип константы, то по ее внешнему виду *компилятор* сам определит, к какому (базовому) типу ее отнести. Любую уже описанную константу можно использовать при объявлении других констант, *переменных* и *типов данных*.

**Именованные нетипизированные константы**

```
Примеры описания нетипизированных 
именованных констант:
 const n = -10;
       m = 1000000000;
       mm = n*100;
       x = 2.5;
       c = 'z';s = 'string';b = true;
```
## **Именованные типизированные**

## **константы**

*Типизированные именованные константы* представляют собой *переменные* (!) с начальным значением, которое к моменту старта *программы* уже известно. Следовательно, вопервых, *типизированные константы* нельзя использовать для определения других констант, *типов данных* и *переменных*, а вовторых, их значения можно изменять в процессе работы *программы*.

**Именованные типизированные** 

## **константы**

Описание *типизированных констант* производится по следующему шаблону:

const <имя\_константы> : <тип\_константы>

= <начальное\_значение>;

Именованные типизированные константы

const n: integer  $= -10$ ;  $x: real = 2.5;$ c:  $char = 'z';$ b: boolean  $=$  true;

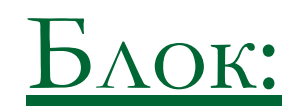

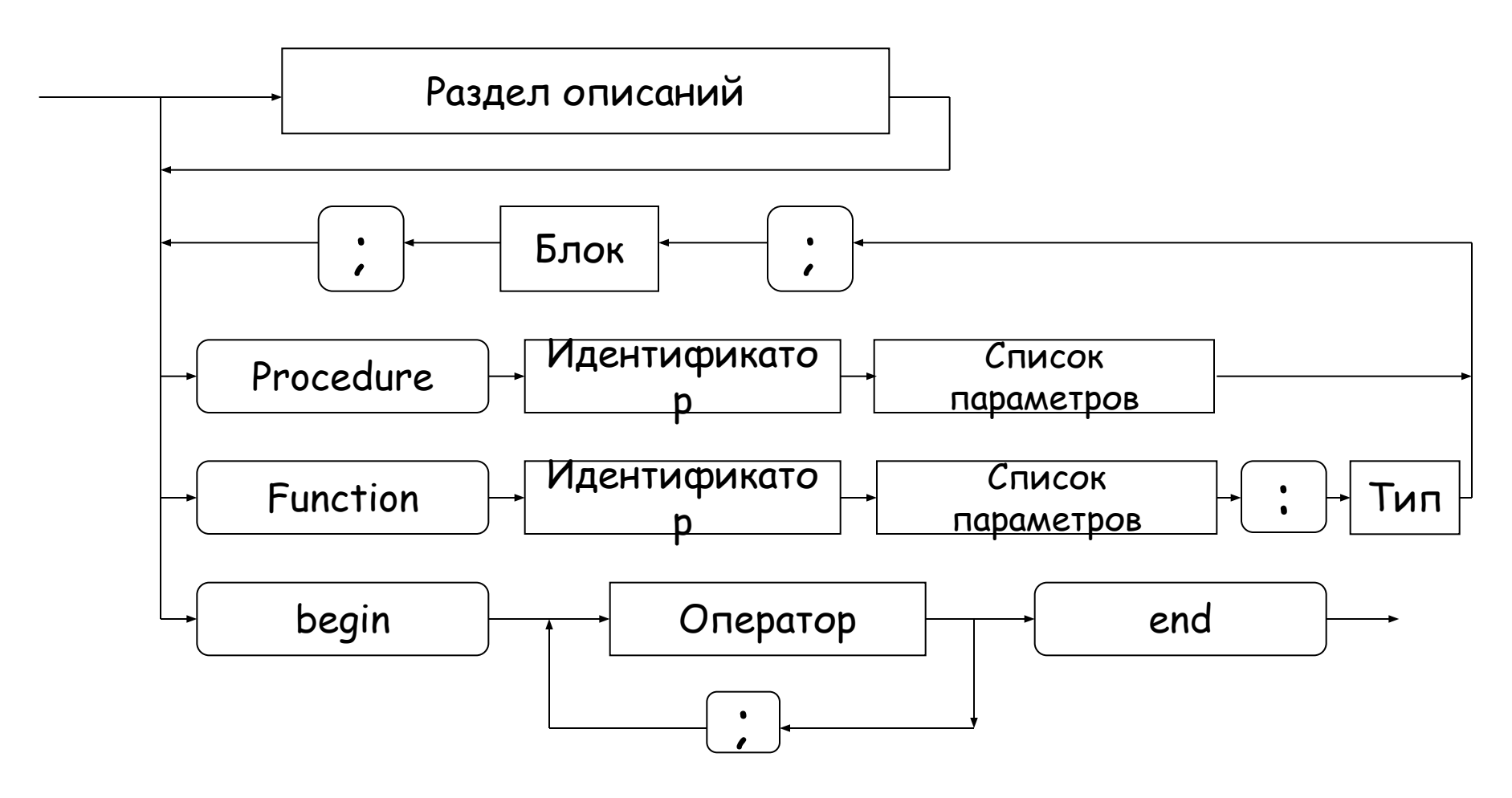

**end**.

**program** <имя программы>; **const** …;{константы} **var** …; {переменные} **begin** … {основная программа} { процедуры и функции }

> комментарии в фигурных скобках не обрабатываются

## Имена программы, констант, переменных

#### Имена могут включать

• латинские буквы (А-Z)

заглавные и строчные буквы не различаются

• цифры

имя не может начинаться с цифры

• знак подчеркивания \_

#### Имена НЕ могут включать

- русские буквы
- пробелы
- скобки, знаки +, =, !, ? и др.

#### Какие имена правильные??

R&B 4Wheel Вася "PesBarbos" **AXby** TU154 [QuQu] ABBA A+B

## Константы

#### const

- $i2 = 45$ ; {целое число }
- рі = 3.14; { Вещественное число }

целая и дробная часть отделяются точкой

qq = 'Вася'; { строка символов }

можно использовать русские буквы!

= True; { ЛОГИЧЕСКАЯ ВЕЛИЧИНА }  $\mathbf{L}$ 

может принимать два значения:

- True (истина, "да")
- False (ложь, "нет")

#### **Переменные**

**Переменная** – это величина, имеющая имя, тип и значение. Значение переменной можно изменять во время работы программы.

#### **Типы переменных:**

- integer { целая }
- real **{** вещественная }
- char { один символ }
- string  $\{$  символьная строка }
- boolean { логическая }

**Объявление переменных (выделение памяти):**

**var a, b: integer;**

```
Q: real;
```
**s1, s2: string;**

## Как изменить значение переменной?

Оператор – это команда языка программирования высокого уровня.

Оператор присваивания служит для изменения значения переменной.

Пример:

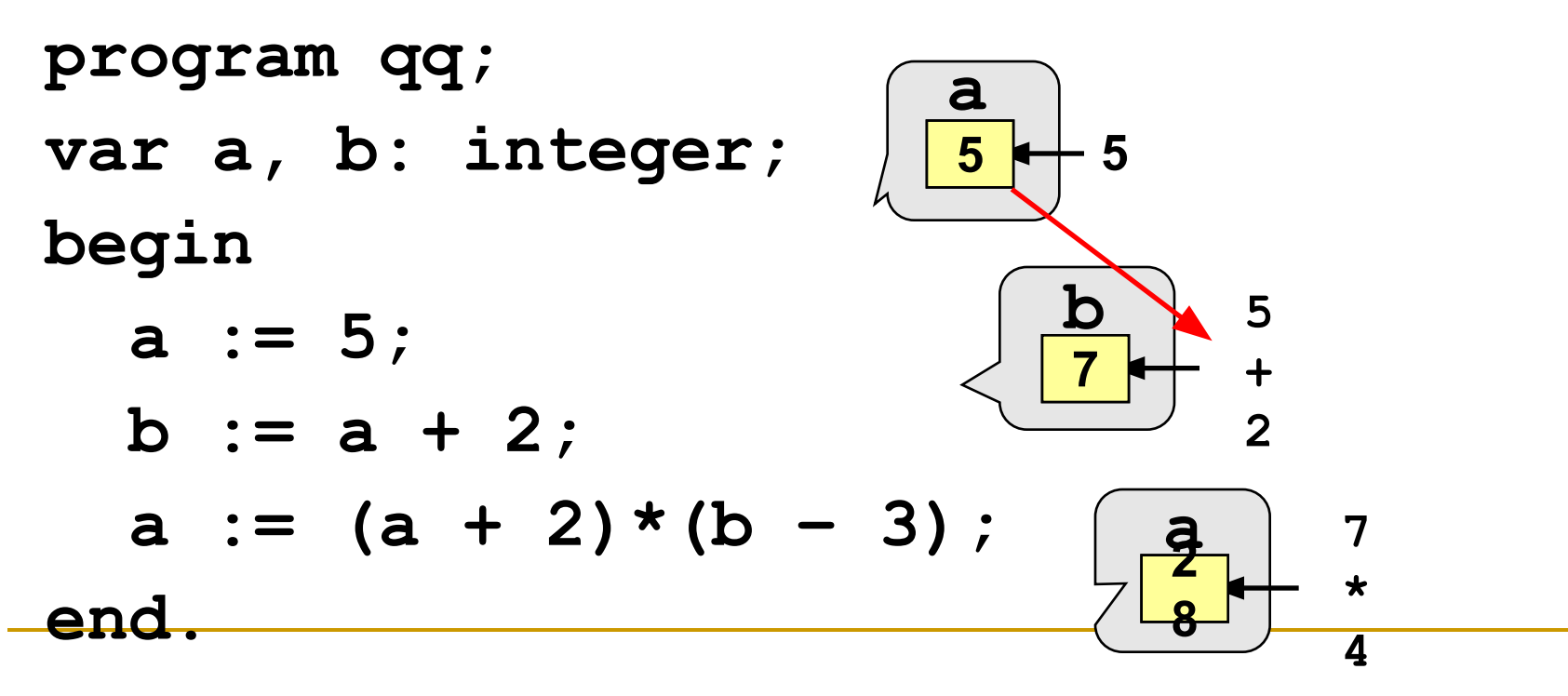

## Общая структура:

<имя переменной> := <выражение>;

Арифметическое выражение может включать

- константы
- имена переменных
- знаки арифметических операций:

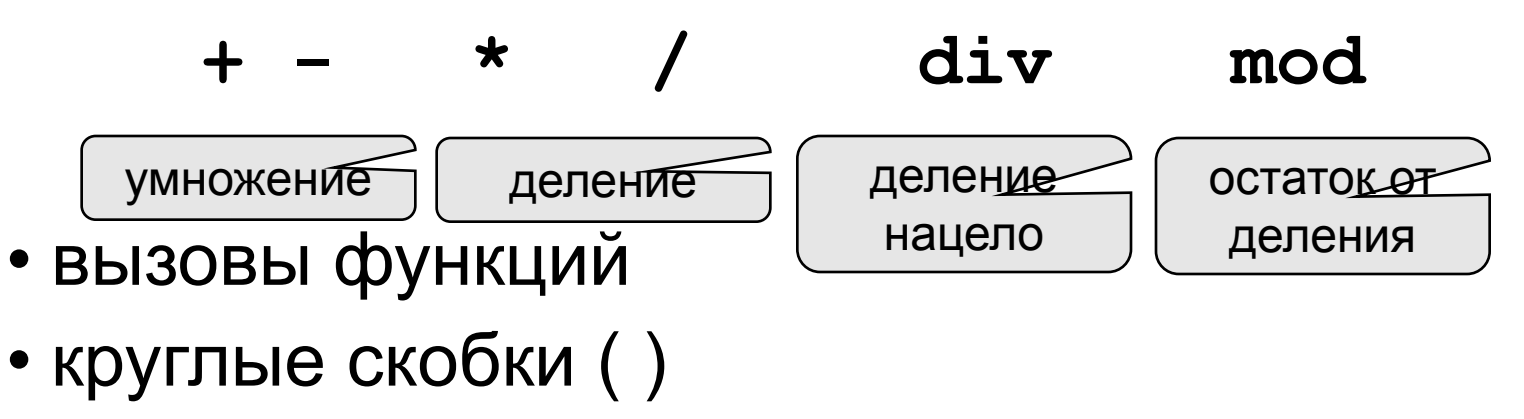

Какие операторы неправильные?

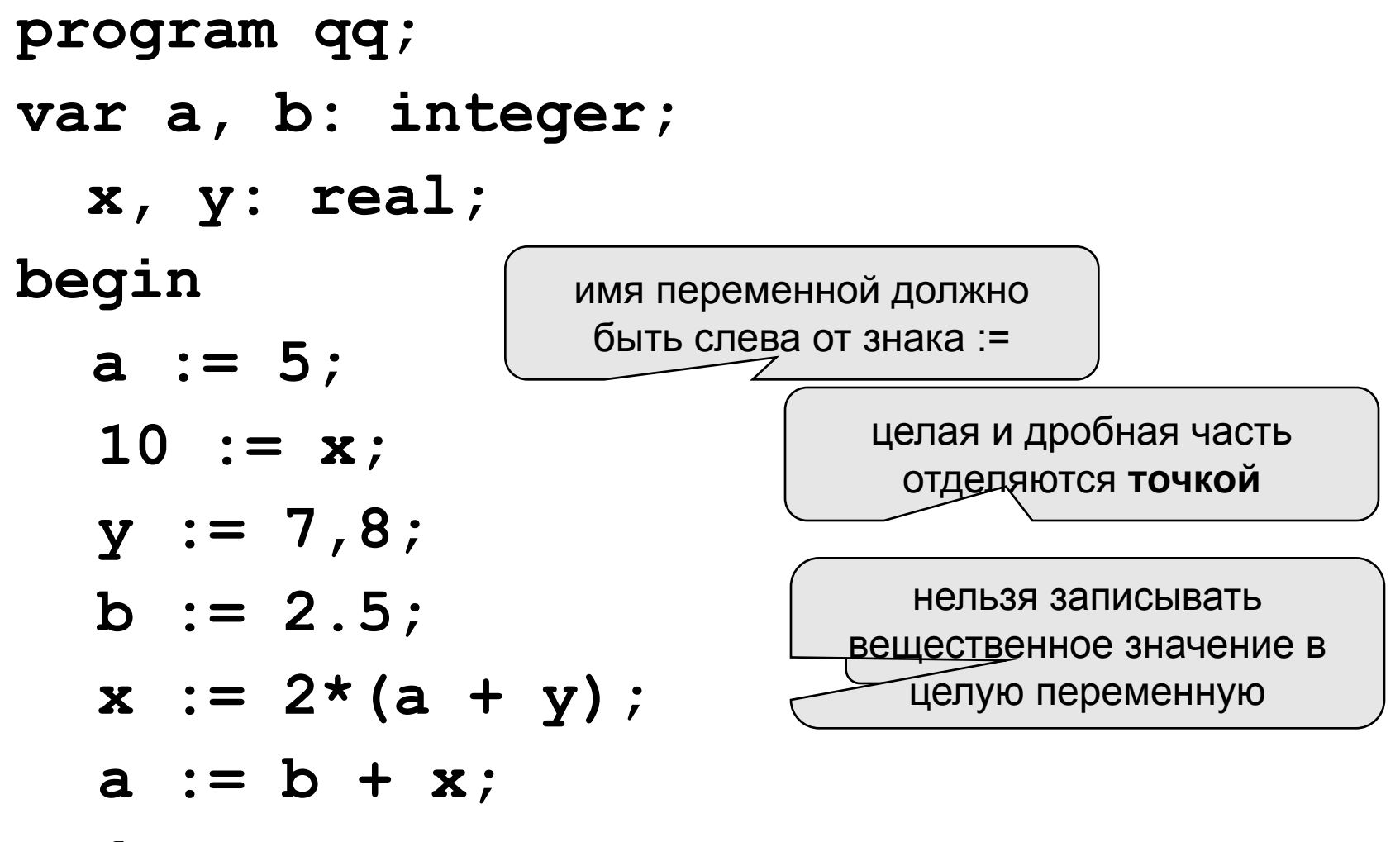

end.

**Ручная прокрутка программы**

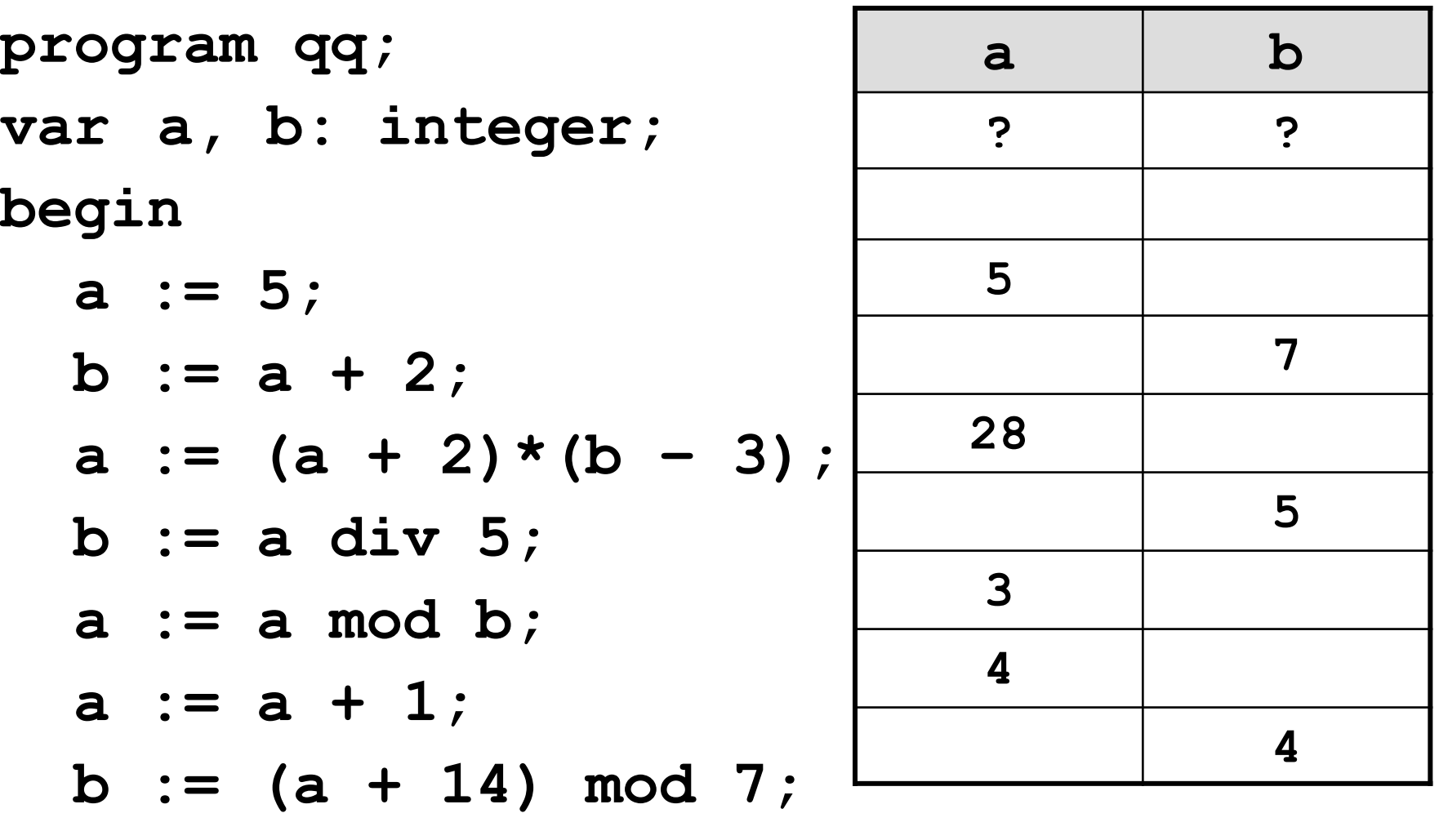

**end.**

### **Порядок выполнения операций**

- вычисление выражений в скобках
- умножение, деление, **div**, **mod** слева направо
- сложение и вычитание слева направо

$$
2 \ 3 \ 5 \ 4 \ 1 \ 7 \ 8 \ 6 \ 9
$$
\n
$$
\mathbf{z} := (5 \star a \star c + 3 \star (c - d)) / a \star (b - c) / b;
$$
\n
$$
x = \frac{a^2 + 5c^2 - d(a + b)}{(c + d)(d - 2a)} \quad \text{or} \quad y = \frac{5ac + 3(c - d)}{ab}(b - c)
$$
\n
$$
2 \ 6 \ 3 \ 4 \ 7 \ 5 \ 1 \ 12 \ 8 \ 11 \ 10 \ 9
$$
\n
$$
\mathbf{x} := (a \star a + 5 \star c \star c - d \star (a + b)) / ((c + d) \star (d - 2 \star a));
$$

**Задача.** Ввести два целых числа и вывести на экран их сумму.

**Простейшее решение:**

**program qq;**

**var a, b, c: integer;**

**begin**

```
 read ( a, b );
```

```
 c := a + b;
```

```
 writeln ( c );
```
**end.**

**read ( a ); { ввод значения переменной a}**

**read ( a, b ); { ввод значений переменных a и b}**

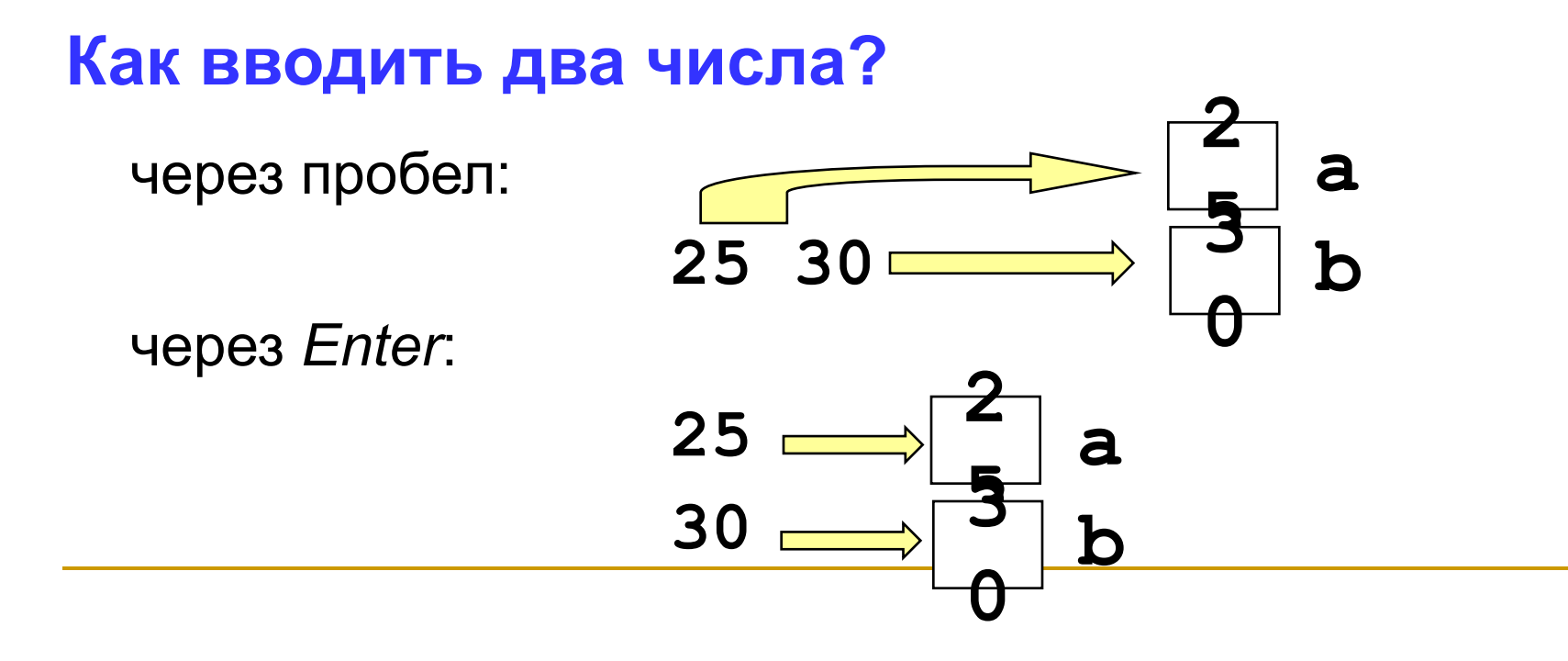

**write ( a ); { вывод значения переменной a}**

**writeln ( a ); { вывод значения переменной a и переход на новую строчку}**

**writeln ( 'Привет!' ); { вывод текста}**

**writeln ( 'Ответ: ', c ); { вывод текста и значения переменной c}**

**writeln ( a, '+', b, '=', c );**

**program qq; var i: integer; x: real; begin i := 15; writeln ( '>', i, \ writeln ( '>', i:5, '<' ); x := 12.345678; writeln ( '>', x, '<' ); writeln ( '>', x:10, '<' ); writeln ( '>', x:7:2, '<' ); end. >15< > 15< >1.234568E+001< > 1.23E+001< > 12.35<** всего символов всего символов в дробной части

```
program qq;
var a, b, c: integer;
begin
   writeln('Введите два целых числа');
   read ( a, b );
   c := a + b;
   writeln ( a, '+', b, '=', c );
end.
Протокол:
   Введите два целых числа
   25 30
   25+30=55
                          это выводит компьютер
                   это вводит пользователь
```